## SAP ABAP table BUT HIER BW {SAP BP: Hierarchy Extraction}

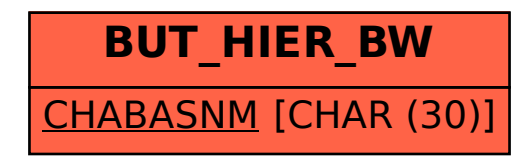